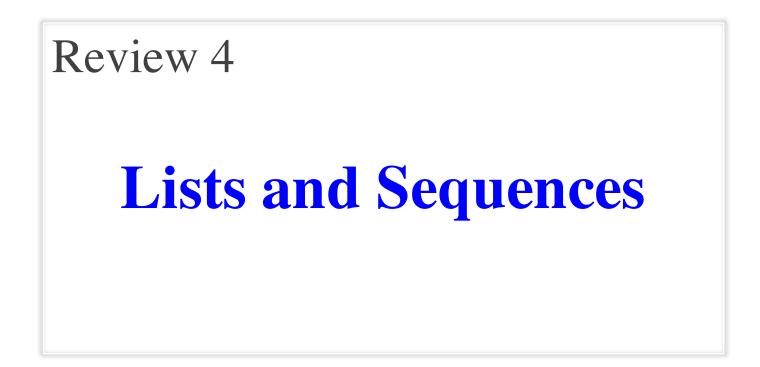

# **Overview of List Syntax**

| • x = [0, 0, 0, 0]                              | Create list of length<br>4 with all zeroes   | x 4300112                       |
|-------------------------------------------------|----------------------------------------------|---------------------------------|
| • x.append(2)                                   | Append 2 to end of list x (now length 5)     | 1200112                         |
| • 3 in x                                        | Evaluates to False<br>(3 not in x)           | <b>4300112</b><br>0 <b>3</b> -4 |
| <ul> <li>x[2] = 5</li> <li>x[0] = -4</li> </ul> | Assign 5 to element 2<br>and –4 to element 0 | 1 6<br>2 5<br>3 <b>8</b> -8     |
| • k = 3                                         |                                              | 4 2                             |
| • $x[k] = 2 * x[0]$                             | Assign -8 to x[3]<br>and 6 to x[1]           | k <b>3</b>                      |
| • x[k-2] = 6                                    |                                              |                                 |

# Lists vs. Tuples vs. Strings

- Creation x = [a1, a2, a3, ...] Can contain anything
- len(x) is length
- Supports slicing
   Example: x[1:2]
   x[i] is an element
- Can concatenate y = x + [1,2] Makes a new list
- Is mutable x.append(5)

**Creation** x = (a1, a2, a3, ...)

Can contain anything

- len(x) is length
- Supports slicing
   Example: x[1:2]
   x[i] is an element
- Can concatenate y = x + (1, 2)
  - Makes a new tuple
- Is not mutable

- Creation
  - x = 'Hello'

Only contains chars

- len(x) is length
- Supports slicing
   Example: x[1:2]
   x[i] is a substring
- Can concatenate
   y = x + ' World'
   Makes a new string
- Is not mutable

# Lists vs. Tuples vs. Strings

• Creation

x = [a1, a2, a3, ...] Can contain anything

- len(x) is length
- Supports slicing
   Example: x[1:2]
   x[i] is an element
- Can concatenate y = x + [1,2] Makes a new list
- Is mutable x.append(5)

Creation x = (a1, a2, aCan contain

- len(x) is length
- Supports slicing
   Example: x[1:2]
   x[i] is an element
- **Can concatenate** y = x + (1, 2)

Makes a new tuple

• Is not mutable

Did not use this semester, but work almost like lists do.

ars

- len(x) is length
  - **Supports slicing Example**: x[1:2] x[i] is a substring
- Can concatenate
   y = x + ' World'
   Makes a new string
- Is not mutable

Each elements in the list scores contains the number of students who received score i on a test. For example, if 30 students got 85, then scores[85] is 30.Write the body of function histogram, which returns a histogram as a list of strings. (You need not write loop invariants.) For example, if scores = [7, 0, 4, 3, 2, 0, ...] then the first elements of the resulting string list are:

'00 \*\*\*\*\*' '01 ' '02 \*\*\*\*' '03 \*\*\*' '04 \*' '05 '

def histogram(scores):

"""Return a list of Strings (call it s) in which each s[i] contains:

(1) i, as a two-digit integer (with leading zeros if necessary)

(2) a blank,

(3) n asterisks '\*', where n is scores[i].

Precondition: scores is a list of nonnegative integers, len(scores) < 100""" # IMPLEMENT ME

def histogram(scores):

"""Return a list of Strings (call it s) in which each s[i] contains:

(1) i, as a two-digit integer (with leading zeros if necessary)

(2) a blank,

(3) n asterisks '\*', where n is scores[i].

Precondition: scores is a list of nonnegative integers, len(scores) < 100"""

s = [] # List to contain the result.

for i in range(len(scores)): # Need the value i, not the elements of scores

```
# Row is the string for this row
```

```
row = str(scores[i])+'' if scores[0] > 10 else '0'+str(scores[i])+''
```

```
for n in range(scores[i]): # Loop over number of elements in scores[i]
```

```
row = row+'*' # Add another * to the row
```

```
s.append(row) # Add row to the list
```

#### return s

### **Overview of Two-Dimensional Lists**

- Access value at row 3, col 2:
   d[3][2]
- Assign value at row 3, col 2:
   d[3][2] = 8
- An odd symmetry
  - Number of rows of d: len(d)
  - Number of cols in row r of d: len(d[r])

|   | 0 | T | 3           | J |
|---|---|---|-------------|---|
| 0 | 5 | 4 | 7           | 3 |
| 1 | 4 | 8 | 9           | 7 |
| 2 | 5 | 1 | 9<br>2<br>2 | 3 |
| 3 | 4 | 1 | 2           | 9 |
| 4 | 6 | 7 | 8           | 0 |

 $\cap$  1

d

0 7

#### **How Multidimensional Lists are Stored**

•  $\mathbf{b} = [[9, 6, 4], [5, 7, 7]]$ 

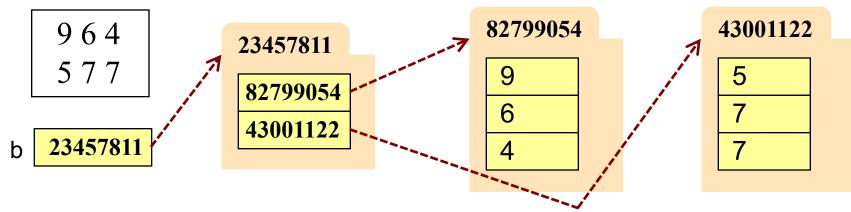

- b holds name of a one-dimensional list
  - Has len(b) elements
  - Its elements are (the names of) 1D lists
- b[i] holds the name of a one-dimensional list (of ints)
  - Has len(b[i]) elements

Recall drawing GRectangles in A7. Write method placeSquares, whose requirements appear below. It draws square bricks as shown to the right and returns them as a 2d list of GRectangle

```
def placeSquares(self, m):
```

"""Create a list of m x m squares (GRectangle), as specified below, adding the squares to the GUI, and return the list."""

#### Method Requirements:

- There are m columns and rows of squares; precondition: 0 < m.
- Each square has side length BRICK\_SIDE; there is no space between them.
- The bottom-left square is at the bottom-left corner (0,0) of the GUI. Squares in columns and rows 0 and m-1 have color colormodel.PINK
- Inner squares have checkerboard pattern of colormodel.RED and colormodel.GREEN, as shown (bottom-left one is green; one next to it, red).

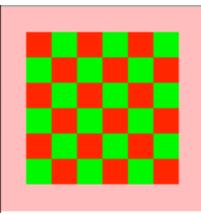

Recall drawing GRectangles in A7. Write method placeSquares, whose requirements appear below. It draws square bricks as shown to the right and returns them as a 2d list of GRectangle

```
def placeSquares(self, m):
```

"""Create a list of m x m squares (GRectangle), as specified on last slide, adding them to the GUI, and return the list."""

#### API Reminders:

- GRectangle has attributes pos (a 2 element tuple),
   size (a 2 element tuple), fillcolor, and linecolor
- You construct a GRectangle with keyword arguments: GRectangle(pos=(0,0),size=(10,10))
- You add to the GUI with self.view.add(...)

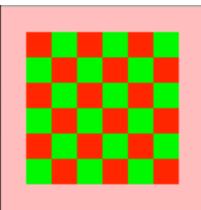

```
def placeSquares(self, m):
```

```
""Place the m x n Bricks, as requested on the exam and return the list""
bricks = []; c = 0 # Make a new list to represent columns
while c < m: # Place col c of bricks
  row = []; r = 0 \# Make a new list to represent rows
  while r < m:
     color = colormodel.RED
     if r == 0 or r == m-1 or c == 0 or c == m-1:
       color = colormodel.PINK
     elif r+c \% 2 == 0:
       color = colormodel.GREEN
     brick=GRectangle(pos=(r*BRICK_SIDE,c*BRICK_SIDE), fillcolor=color
                       size=(BRICK_SIDE,BRICK_SIDE), linecolor=color)
    row.append(brick)
     self.view.add(brick); r = r+1
  bricks.append(row)
  c = c + 1
return bricks
```

# **Ragged Lists: Rows w/ Different Length**

• b = [[17,13,19],[28,95]]

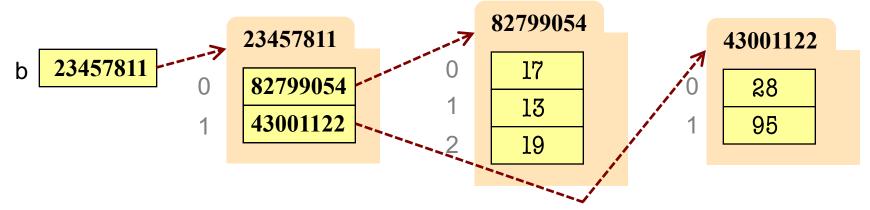

- To create a ragged list
  - Create b as an empty list (b = [])
  - Create each row as a list (r1 = [17,13,19]; r2 = [28,95])
  - Append lists to b (b.append(r1); b.append(r2))

Someone messed up a method to create certain arrays for us. For example (and this is only an example), they produced the array:

| 312   |            | 1 2 3 |   |
|-------|------------|-------|---|
| 21785 | instead of | 1785  | 2 |
| 5     | the array  | 5     |   |
| 68    |            | 86    |   |

Thus, they put the last value of each row at the beginning instead of the end. Write a procedure that fixes this by rotating each row one position to the left; each element is moved one position earlier, and the first element is placed in the last position. Do not use recursion. **DO NOT RETURN A VALUE**.

def rotate(b):

"""Rotate each row one position to the left, as explained above. Precondition: b is a list, might be ragged, and each row has >= 1 value"""

```
def rotate(b):
  ""Rotate each row one position to the left, as explained on the previous slide.
  Precondition: b is a list, might be ragged, and each row has \geq 1 value"""
  # invariant: rows 0...r-1 of b have been rotated
  p = 0
  while r < len(b):
     first = b[r][0]
                               # Rotate row r one position to the left;
     # inv: b[r][1..c-1] moved to b[r][0..c-2]
     c = 1
     while c < len(b[r])
        b[r][c-1] = b[r][c];
        c = c + 1
     # post: b[r][1..] has been moved to b[r][0..]
     b[r][len(b[r])-1] = first;
     r = r + 1
```

# post: rows 0..b.length-1 of b has been rotated